## **نحوه فعال سازی غیرحضوری حساب های وکالتی**

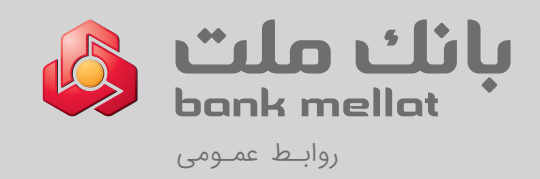

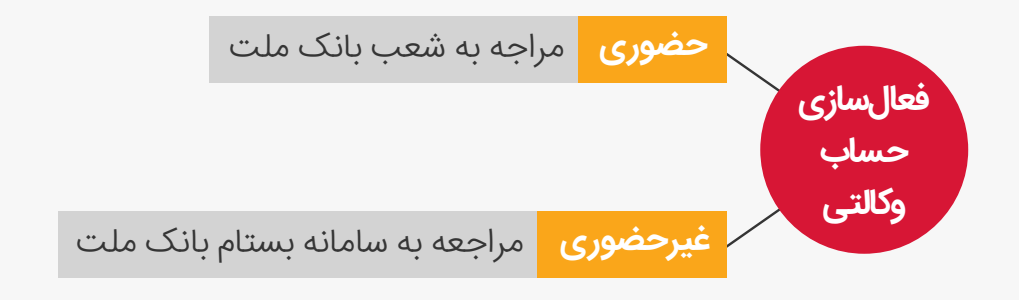

## **نکات مهم**

- تامین وجه پیش از ثبت سفارش ضروری است و به هنگام خرید، تکافوی موجودی حساب کنترل می شود. استفاده از خدمت حساب وکالتی برای کارگزاران و خدمت دهندگان متعدد بر روی یک حساب بانکی امکان پذیر است.
- پس از فعال سازی خدمت حساب وکالتی به صورت غیر حضوری نیازی به مراجعه به شعبه نیست.
- به منظور غیرفعال سازی خدمت حساب وکالتی به
	- یکی از شعب بانک ملت مراجعه کنید.

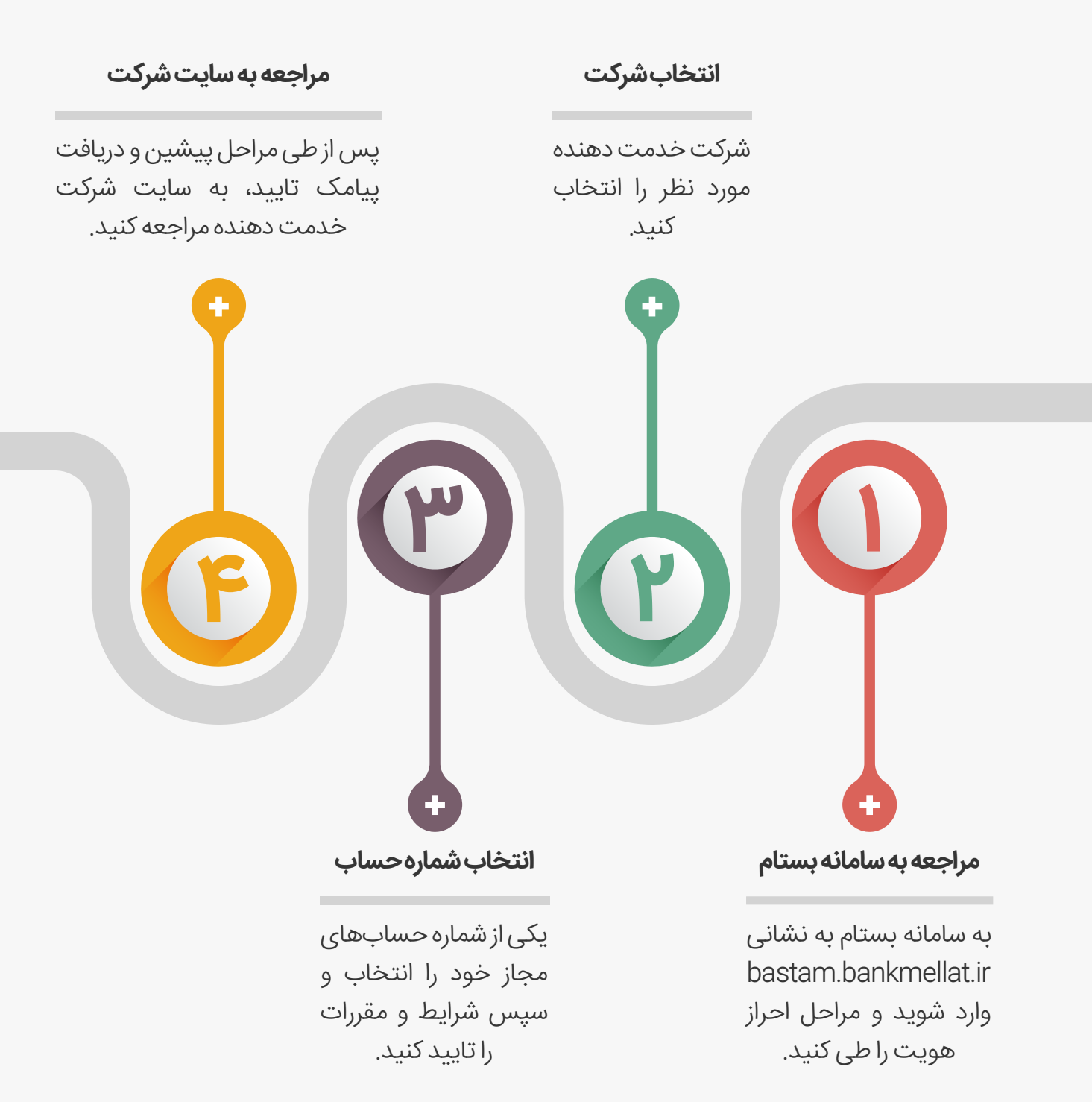